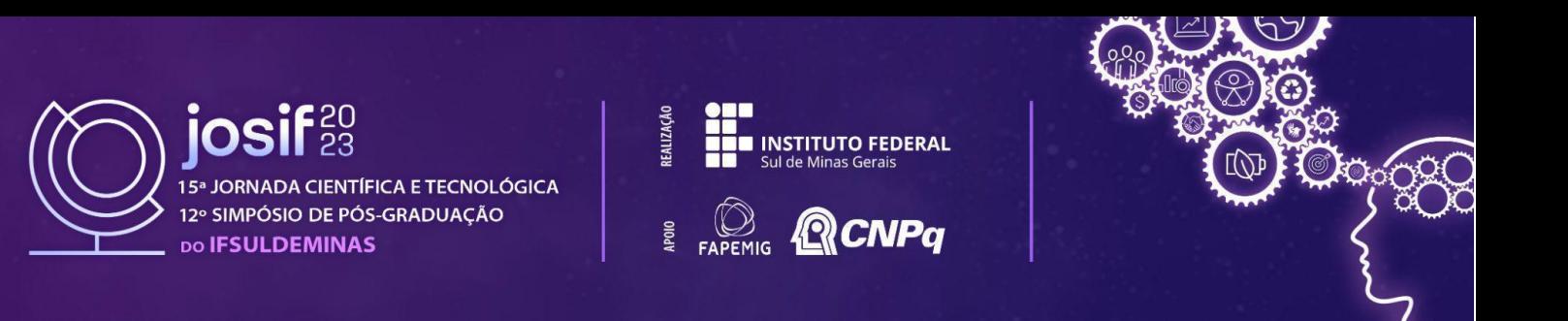

### **ANÁLISE DE DESEMPENHO DE UM CLUSTER BEOWULF COM UTILIZAÇÃO DE TV BOX**

#### <u>Pedro H. B. SILVA <sup>1</sup>;</u> João P. de T. GOMES<sup>2</sup>; Murilo D.M. INNOCENTINI<sup>3</sup>; Carlos E. FORMIGONI<sup>4</sup>

#### **RESUMO**

Com a crescente demanda por poder computacional e aplicações cada vez mais complexas, onde muitas vezes não é possível executar um código de forma sequencial diante da grande quantidade de memória e processamento requeridos e ao alto custo de aquisição de *hardwares* mais robustos, então alternativas viáveis são necessárias. Sendo assim, um *cluster* projetado com *TVs box* pode suprir essa necessidade computacional. O equipamento foi alocado no laboratório de arquitetura de computadores do IFSULDEMINAS – Campus Passos como forma de suprir a ausência de um equipamento escalável que pudesse contribuir no processo de ensino e aprendizagem da disciplina de computação de alto desempenho. Para analisar o desempenho foi utilizado o conceito da Lei de Amdahl e verificado o *speedup* de um algoritmo para cálculo de números primos utilizando a biblioteca *OpenMPI*. O desempenho foi comparado entre *clusters* de *TVs box* e *desktops*. Os resultados foram satisfatórios para o uso das *TVs box* em função da economicidade para o setor público, como ferramenta de apoio educacional de baixo custo, baixo consumo de energia e menor espaço físico necessário.

**Palavras-chave:** *OpenMPI*; Lei de Amdahl; *Speedup*; HPC.

### **1. INTRODUÇÃO**

Apesar das técnicas de paralelismo existirem há alguns anos, o conceito de sistemas distribuídos e programação paralela se intensificou recentemente, principalmente, na busca de soluções e pesquisas avançadas em diversas áreas que necessitam de grande poder computacional, como mapeamento genético, computação gráfica, previsões meteorológicas, inteligência artificial, computação quântica, entre outras (BACELLAR, 2009). No entanto, a aquisição de um supercomputador tornou-se o gargalo para pesquisas de alto desempenho computacional em função do custo. Então, uma solução viável seria utilizar um sistema de computadores independentes formando uma arquitetura de *cluster* onde a infraestrutura base é constituída por um *hardware* convencional e um sistema operacional aberto (*Linux*) interligado por uma rede privada (KUMAR, 2009). Este modelo de *cluster* é conhecido por Beowulf e foi idealizado pelos pesquisadores Thomas Sterling e Donald J. Becker, da NASA, que para atender as necessidades de processamento paralelo de informações espaciais e desempenho necessário, sentiram-se motivados em atingir uma escala de processamento (na ordem de *Gigaflops*) com redução do custo de *hardware* (BACELLAR, 2009).

Sendo a configuração de um *cluster* Beowulf caracterizado por um *hardware*, muitas vezes

<sup>1</sup> Discente do curso de Bacharelado em Ciência da Computação, IFSULDEMINAS – *Campus* Passos. E-mail: pedro6.silva@alunos.ifsuldeminas.edu.br.

<sup>2</sup> Professor, IFSULDEMINAS – *Campus* Passos. E-mail: joao.gomes@ifsuldeminas.edu.br.

<sup>&</sup>lt;sup>3</sup> Professor, UNAERP – Campus Ribeirão Preto. E-mail: minnocentini@unaerp.br.

<sup>4</sup> Professor, UNAERP – Campus Ribeirão Preto. E-mail: cformigoni@unaerp.br.

até obsoleto e, diante da parceria entre IFSULDEMINAS e Receita Federal do Brasil (RFB) onde receptores de *TV box* fruto de apreensões são destinados para transformação em minicomputadores, então, por que não um *cluster*? Nesta intenção de sustentabilidade das 2 instituições, o que antes era destruído integralmente e depositado em aterro sanitário está sendo reutilizado pela sociedade e, dessa forma, a responsabilidade socioambiental dos órgãos públicos em consonância aos princípios, objetivos e instrumentos de gerenciamento de resíduos sólidos instituída pela Política Nacional de Resíduos Sólidos (PNRS) através da Lei n° 12.305/2010 e regulamentada pelo Decreto nº 10.936, de 12 de janeiro de 2022, tem sido adotada (GOV.BR, 2023).

Contudo, aliando o reaproveitamento de um *hardware* de baixo custo (*TVs box*) à necessidade de disponibilizar um equipamento como apoio nas aulas práticas da disciplina de computação de alto desempenho (HPC) para executar códigos paralelos em *Message Passing Interface* (MPI) (SILVA et al, 2022) (THOMASSET e GROBE, 2023) foi proposto aos estudantes do 5º período do curso de Bacharelado em Ciência da Computação o projeto de construção de um *cluster* para mensurar o desempenho de códigos paralelos com base nas premissas da Lei de Amdahl (AMDAHL, 1967)(HILL e Marty, 2008).

## **2. MATERIAL E MÉTODOS**

Para construção do *cluster* foram utilizados os componentes conforme Tabela 1.

| Descrição                                                     | Quantidade |
|---------------------------------------------------------------|------------|
| Modelo TX-6 com processador Cortex A53 de 1,7 MHz             |            |
| (4 núcleos) e memória de 2 GB                                 | 8          |
| Switch D-link de 8 portas                                     |            |
| MDF de $60x40$ cm de 3 mm                                     | 3          |
| Filtro de linha com 10 tomadas para as fontes                 |            |
| <b>HDMI/VGA</b>                                               |            |
| Pedaços de cabo par-trançado CAT 6 (mais ou menos 30 cm cada) | 8          |
| RJ-45                                                         | 16         |
| 80mm 12V                                                      | 3          |
|                                                               |            |

**Tabela 1** – Material utilizado na construção do *cluster*

A montagem seguiu a arquitetura cliente/servidor onde as *TVs box* foram conectadas ao *switch* e a configuração do servidor e dos nós seguiu as orientações contidas no roteiro disponível em: *<https://www.espacomaker-passos.com/laboratorios-e-materias-de-apoio>*. A Figura 1 apresenta o *cluster* montado em um *rack* de MDF.

Fonte 12V/1A para os *coolers* 1

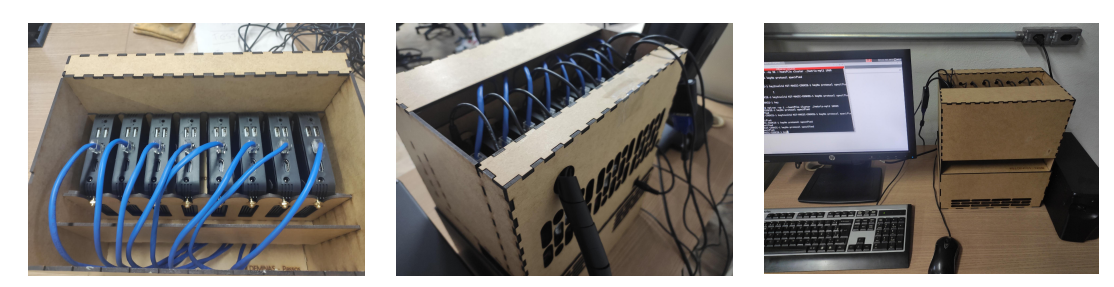

**Figura 1 – (a)** Encaixe tipo gaveta vertical; **(b)** Fixação de *coolers*; **(c)** Centro com *switch* e base com filtro e fontes

Para comparar e mensurar a viabilidade do uso de um *cluster* com *Tvs box*, foi montado um segundo *cluster* com utilização de 4 *desktops* Intel Core I5-3470- 3,2GHz - 4 Core(s)/PC - RAM: 8GB. Então, baseado na Lei de Amdahl, foi observado o *speedup* obtido através da execução de um código em MPI para cálculo de números primos com tamanho de  $N = 1.000.000.000$  (código disponível em: *[https://github.com/jptgomes/HPC/blob/main/MPI\\_primo.c](https://github.com/jptgomes/HPC/blob/main/MPI_primo.c)*).

## **3. RESULTADOS E DISCUSSÃO**

Durante a execução do código, foi observado que nos testes com 1, 2 e 4 núcleos havia um superaquecimento das *Tvs box*, apresentando uma temperatura interna de aproximadamente 85 ºC e travamentos ocorriam. Portanto, como solução, foram instalados 3 *coolers* de fonte ATX e percebeu-se uma queda na temperatura durante o processamento, com registros entre 65 ºC e 68 ºC. Então, o *rack* foi projetado para que houvesse a entrada de ar natural e o ar quente fosse retirado e, assim, permitir o bom funcionamento do *cluster* mesmo com altos volumes de dados em processamento. As Figuras 2 e 3 demonstram o resultado obtido.

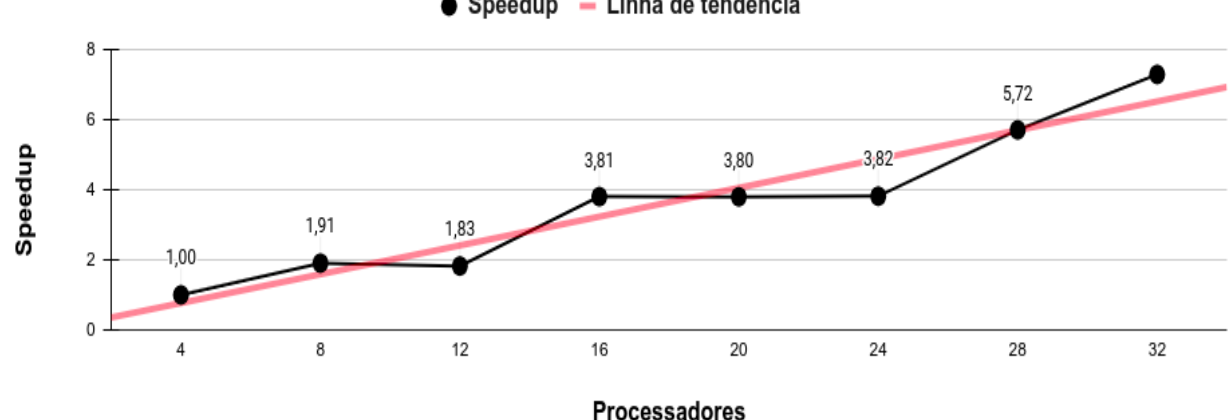

• Speedup - Linha de tendência

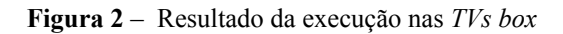

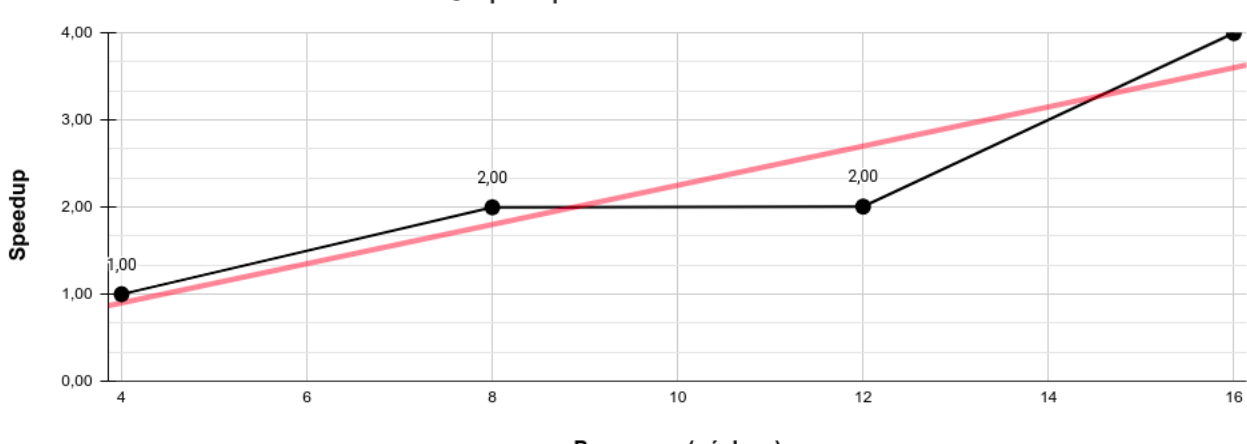

Speedup - Linha de tendência

Processos (núcleos)

**Figura 3 -** Resultado da execução nos *desktops*

Analisando o resultado percebe-se que não há uma diferença muito relevante entre as duas concepções de *cluster,* mantendo um *Speedup* crescente, mas com valores próximos, o que indica o *cluster* com *TVs box* viável economicamente.

# **4. CONCLUSÃO**

Conclui-se que um *cluster* com *TVs box* pode suprir a necessidade da proposta da disciplina de HPC com diversas vantagens como: economicidade para o setor público, como ferramenta de apoio educacional de baixo custo (aproximadamente R\$ 4.500,00 incluindo a aquisição das *box*, no entanto, através da doação da RFB este custo de construção do *cluster* seria em torno de R\$ 800,00), com baixo consumo de energia e menor espaço físico necessário. Este custo total equivale a aproximadamente 1/4 do custo equivalente aos *desktops*. Também pode ser utilizado em atividades de pesquisa que envolvem cálculos complexos e que demandam um resultado rápido e preciso. Como propostas futuras, pretende-se ampliar o *cluster* para a utilização de 48 *box*, totalizando 192 núcleos de processamento.

## **REFERÊNCIAS**

BACELLAR, H. V. **Cluster: Computação de alto desempenho**. Instituto de Computação, Universidade Estadual de Campinas. Campinas, São Paulo, 2009.

G.M. AMDAHL. **Validity of the Single-Processor Approach to Achieving Large-Scale Computing Capabilities**. Reprinted from the AFIPS Conference Proceedings, Vol. 30 (Atlantic City, N.J., Apr. 18–20), AFIPS Press, Reston, Va., 1967, pp. 483–485, 2007. Disponível em: [<https://www3.cs.stonybrook.edu/~rezaul/Spring-2012/CSE613/reading/Amdahl-1967.pdf](https://www3.cs.stonybrook.edu/~rezaul/Spring-2012/CSE613/reading/Amdahl-1967.pdf)>. Acesso em: 13/04/2023.

GOV.BR. **DECRETO Nº 10.936, DE 12 DE JANEIRO DE 2022.** Disponível em:

[<https://www.in.gov.br/en/web/dou/-/decreto-n-10.936-de-12-de-janeiro-de-2022-373573578](https://www.in.gov.br/en/web/dou/-/decreto-n-10.936-de-12-de-janeiro-de-2022-373573578)>. Acesso em: 04/07/2023.

GOV.BR. **LEI Nº 12.305, DE 2 DE AGOSTO DE 2010**. Disponível em:

[<http://www.planalto.gov.br/ccivil\\_03/\\_ato2007-2010/2010/lei/l12305.htm](http://www.planalto.gov.br/ccivil_03/_ato2007-2010/2010/lei/l12305.htm)>. Acesso em: 04/07/2023.

HILL, Mark D., MARTY, Michael R. **Amdahl's Law in the Multicore Era**. Disponível em: [<https://research.cs.wisc.edu/multifacet/papers/ieeecomputer08\\_amdahl\\_multicore.pdf>](https://research.cs.wisc.edu/multifacet/papers/ieeecomputer08_amdahl_multicore.pdf). Acesso em: 13/04/2023.

KUMAR, Sanath. **Building a Beowulf Cluster in just 13 steps.** Disponível em: [<https://www.linux.com/training-tutorials/building-beowulf-cluster-just-13-steps/](https://www.linux.com/training-tutorials/building-beowulf-cluster-just-13-steps/)>. Acesso em: 12/04/2023.

SILVA, Gabriel P.; BIANCHINI, Calebe P.; COSTA, Evaldo B. **Programação Paralela e Distribuída com MPI, OpenMP e OpenACC para computação de alto desempenho**. Editora Casa do Código, 2022. 364 p. ISBN: 978-85-5519-303-3.

THOMASSET, Daniel; GROBE, Michael. **Uma introdução à interface de passagem de mensagem (MPI) usando C**. Academic Computing Services. Universidade do Kansas. Disponível em: [<http://condor.cc.ku.edu/~grobe/docs/intro-MPI-C.shtml](http://condor.cc.ku.edu/~grobe/docs/intro-MPI-C.shtml)>. Acesso em: 29/06/2023.